*Cycle Ingénieur 1A – octobre 2023*

## Examen partiel d'optique instrumentale

\_\_\_\_\_\_\_\_\_\_\_\_\_\_\_\_\_\_\_\_\_\_\_\_\_\_\_\_\_\_\_\_\_\_\_\_\_ durée 3h

formulaire A4 recto-verso manuscrit et calculatrice autorisés

Le sujet présente trois pages et une annexe. L'annexe, en mentionnant vos nom-prénom, est à rendre avec votre copie.

## **Le Trioplan**

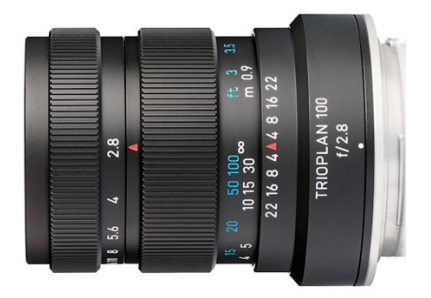

Vous allez étudier un objectif emblématique du monde de la photographie, le Trioplan de la société Meyer Optik Görlitz. Il s'agit d'une amélioration d'un objectif à trois lentilles appelé triplet de Cooke, qui a été inventé par H.D. Taylor en 1893 et commercialisé par la société Cooke. C'est une combinaison optique qui permet de corriger correctement les sept principales aberrations sur un champ assez large.

*Dans ce problème, les conditions paraxiales s'appliquent. L'indice optique vaut l'unité* dans tous les espaces. Les lentilles sont considérées comme minces.

Les paramètres des éléments, dans l'ordre d'apparition depuis l'entrée dans l'objectif, sont résumés dans le tableau ci-dessous :

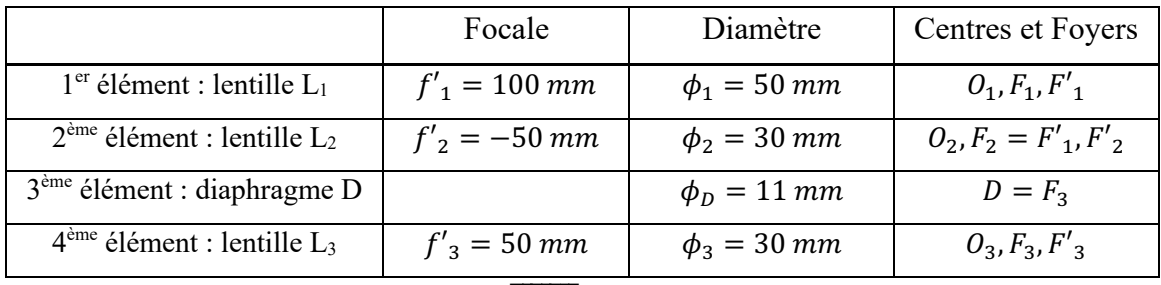

- La distance entre L<sub>1</sub> et L<sub>2</sub> est  $\overline{O_1O_2} = 50$  mm.
- La distance entre L<sub>2</sub> et L<sub>3</sub> est  $\overline{O_2O_3} = 80$  mm.
- La pupille du système est le diaphragme.

L'objectif est réglé pour observer un objet à l'infini.

- **1.** Faites un schéma de principe (sans être à l'échelle) en positionnant les lentilles (ne pas tenir compte des diamètres), leurs foyers et le diaphragme. Tracer au moins deux rayons provenant d'un point sur l'axe qui traverse l'objectif. Écrire les conjugaisons à travers tout l'objectif et déterminer une expression de la distance focale totale  $f'$  faisant intervenir les distances focales des trois lentilles et vérifier qu'elle vaut  $f' = +100$  mm.
- **2.** Déterminer par le calcul les positions et les diamètres de la pupille intermédiaire et de la pupille d'entrée de l'objectif.
- **3.** Déterminer la position de la pupille de sortie et son diamètre angulaire.
- **4.** Sur la feuille fournie en annexe (échelle longitudinale ×1 échelle transversale  $\times$ 3), le centre de la lentille  $L_1$  est placé. En tenant compte de l'échelle, placer à la bonne dimension les lentilles  $L_1$ ,  $L_2$ ,  $L_3$  et le diaphragme. A l'aide de constructions géométriques, positionner la pupille intermédiaire et la pupille d'entrée.

Vos traits de crayon pour les tracés de pupilles seront minimalistes mais suffisamment compréhensibles pour le correcteur. Prenez le temps de confronter vos valeurs obtenues par le tracé et vos valeurs calculées.

- **5.** Sur l'annexe, tracer deux rayons s'appuyant sur les deux bords de la pupille d'entrée provenant d'un point objet à l'infini sur l'axe optique et qui traversent tout l'instrument.
- **6.** Positionner le plan principal image H' et le plan focal image F' de l'objectif. En justifiant votre réponse, vérifiez que la focale de l'objectif est bien de +100 mm dans la limite de précision du tracé (il peut facilement y avoir une erreur de 5 mm).
- **7.** Sur l'annexe, positionner la lentille L<sub>1</sub> dans l'espace intermédiaire qui contient le diaphragme. A l'aide d'un schéma, expliquer pourquoi la lucarne de champ de pleine lumière est la lentille  $L_1$ .
- **8.** Sur l'annexe, tracer deux rayons qui s'appuient sur les deux bords de la pupille d'entrée pour un point objet à l'infini sur l'un des bords du champ de pleine lumière et qui traversent l'ensemble de l'objectif.
- **9.** Pourquoi les rayons provenant du point sur l'axe et du bord de champ de pleine lumière sont parallèles entre eux deux à deux dans l'espace de sortie?
- **10.** Sur l'annexe, mesurer à la règle le diamètre du champ de pleine lumière dans l'espace image et donner sa valeur.

**11.** Calculer le diamètre angulaire dans l'espace objet et dans les deux espaces intermédiaires.

On associe l'objectif à un capteur 13 mm par 17 mm (format 4/3") et constitué de pixels carrés de taille 5 µm par 5 µm.

- **12.** Peut-on voir du vignettage dans l'image captée ? Justifiez votre réponse.
- 13. Déterminer le nombre d'ouverture de l'objectif.
- **14.** Évaluer la résolution de l'objectif dans l'espace image en supposant qu'il est limité par la diffraction suivant le critère de Rayleigh pour une longueur d'onde  $\lambda = 500$  nm. Comparez-la à la taille du pixel et en déduire la résolution angulaire dans l'espace objet (vous donnerez le résultat en arc-seconde).

On souhaite mettre au point sur un objet A placé à 1 mètre de la lentille  $\mathrm{L}_1$  ( $\overline{O_1A} =$  $-1$  *m*) en déplaçant uniquement la lentille L<sub>2</sub>.

- **15.** Déterminer la position de l'image intermédiaire  $\overline{O_1A'}$  formée par la première lentille.
- **16.** En déduire de combien et dans quelle sens on doit déplacer la lentille L<sub>2</sub> pour maintenir l'image finale sur le capteur qui reste fixe.
- **17.** Déterminer quelle est la distance minimale d'approche de l'objet pour obtenir une image sur le capteur (toujours fixe).

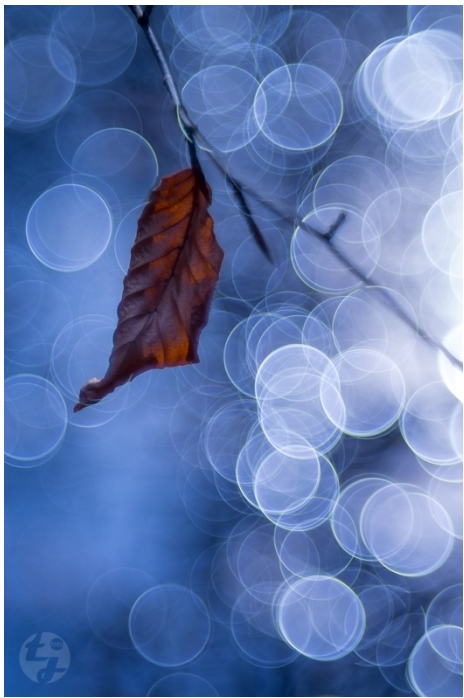

Le Trioplan 100mm f/2.8 est connu pour ses effets de *floutage d'arrière-plan en bulles de savons. © Thomas Jahn*

ANNEXE / Nom Prénom

échelle longitudinale :  $\times$ 1<br>échelle transversale :  $\times$ 3

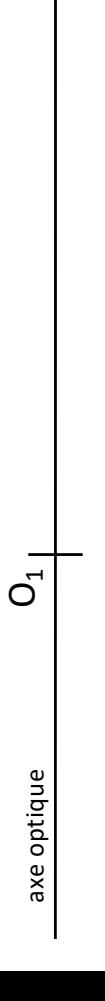

**1.** Schéma de principe avec 2 rayons et les foyers **1 1** *pt* 

$$
\infty \xrightarrow{L_1} F'_1 = F_2 \xrightarrow{L_2} \infty \xrightarrow{L_3} F'_3 = F'
$$
  
\n
$$
\theta \xrightarrow{L_1} y' = f'_1 \theta \xrightarrow{L_2} \theta' = -y'/f'_2 \xrightarrow{L_3} y'' = f'_3 \theta' = f'\theta = \cdots
$$
  
\n
$$
f' = \frac{-f'_1 f'_3}{f'_2} = +100 \text{ mm}
$$

2. 
$$
P_{INT} \xrightarrow{L2} D
$$
 soit  $\overline{O_2 P_{INT}} = 18.8 \text{ mm} \text{ et } \phi_{INT} = 6.9 \text{ mm}$  1 pt

$$
P_E \xrightarrow{L_1} P_{INT} \quad \text{soit} \quad \overline{O_1 P_E} = 220 \, \text{mm} \text{ et } \phi_E = 22 \, \text{mm}
$$

- **3.** PS à l'infini. Diamètre apparent  $\theta_{PS} = \frac{\phi_D}{f_{13}} = \frac{11}{50} rad = 0.22 rad$  1 pt
- **4.** Tracés Pint et PE bien explicites (sinon 0,5 pt) *1 pt*
- **5.** Tracé point sur l'axe *1 pt*
- **6.** Positionnement H' bien explicite (croisement incident // et émergent associés) 1 pt Vérification que H'F' =100 mm *0.5 pt*

 $L_1$ lucarne CPL

 $\mathbf I$ 

- **7.** Placement L1 dans l'espace de D 0.5 pt Schéma explicatif  $0.5 pt$
- **8.** Tracé 2 rayons d'un point bord CPL 2 pts
- **9.** PS à l'infini. Effet télécentrique image 1 pt
- **10.** Mesure  $\phi'_{\text{cPL}} = 2 \times 20 \text{ mm (sur schéma)} \equiv 12.7 \text{ mm}$  1 pt
- **11.**  $\theta_{INT-CPL} = \frac{\phi_{CPL}}{f'_3} = 0.25$  rad  $0.5 \text{ pt}$ 
	- $\phi_{INT-CPL} = \frac{\theta_{INT-CPL}}{f'_3} = \phi'_{CPL} = 12.7 \; mm$  0.5 pt

$$
\theta_{CPL} = \frac{\phi_{CPL}}{f} = \frac{\phi_{INT-CPL}}{f'_1} = 0.13 \ rad \qquad 0.5 \ pt
$$

- **12.** D'après le schéma il y a du champ vignetté *1 pt* et  $\phi'_{\text{CPL}} = 12.7 \text{ mm} <$  diagonale capteur =  $\sqrt{13^2 + 17^2} = 21.4 \text{ mm}$
- **13.**  $N = \frac{f'}{\phi_E}$  $=4.5$  *0.5 pt*

**14.** 
$$
\phi_{diff} = 2{,}44\lambda N = 5{,}5\mu m \sim pixel \, \text{soit} \, \delta\theta \sim \frac{pixel}{f} = 5.10^{-5} \, \text{rad} = 10''
$$
 1 pt

- **15.**  $A \xrightarrow{L1} A'$   $\overline{O_1 A'} = 111 \text{ mm}$   $0.5 \text{ pt}$
- **16.** L2 doit être déplacé de +11 mm *1 pt*
- 17. Le déplacement de L2 est limité par le diaphragme soit  $\overline{O_1 A'}_{max} = 100 + 30$  ce qui donne  $\overline{O_1 A} = -433$  *mm* 1 pt

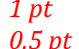

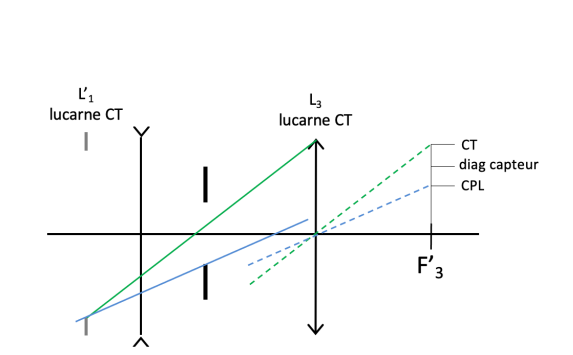

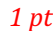

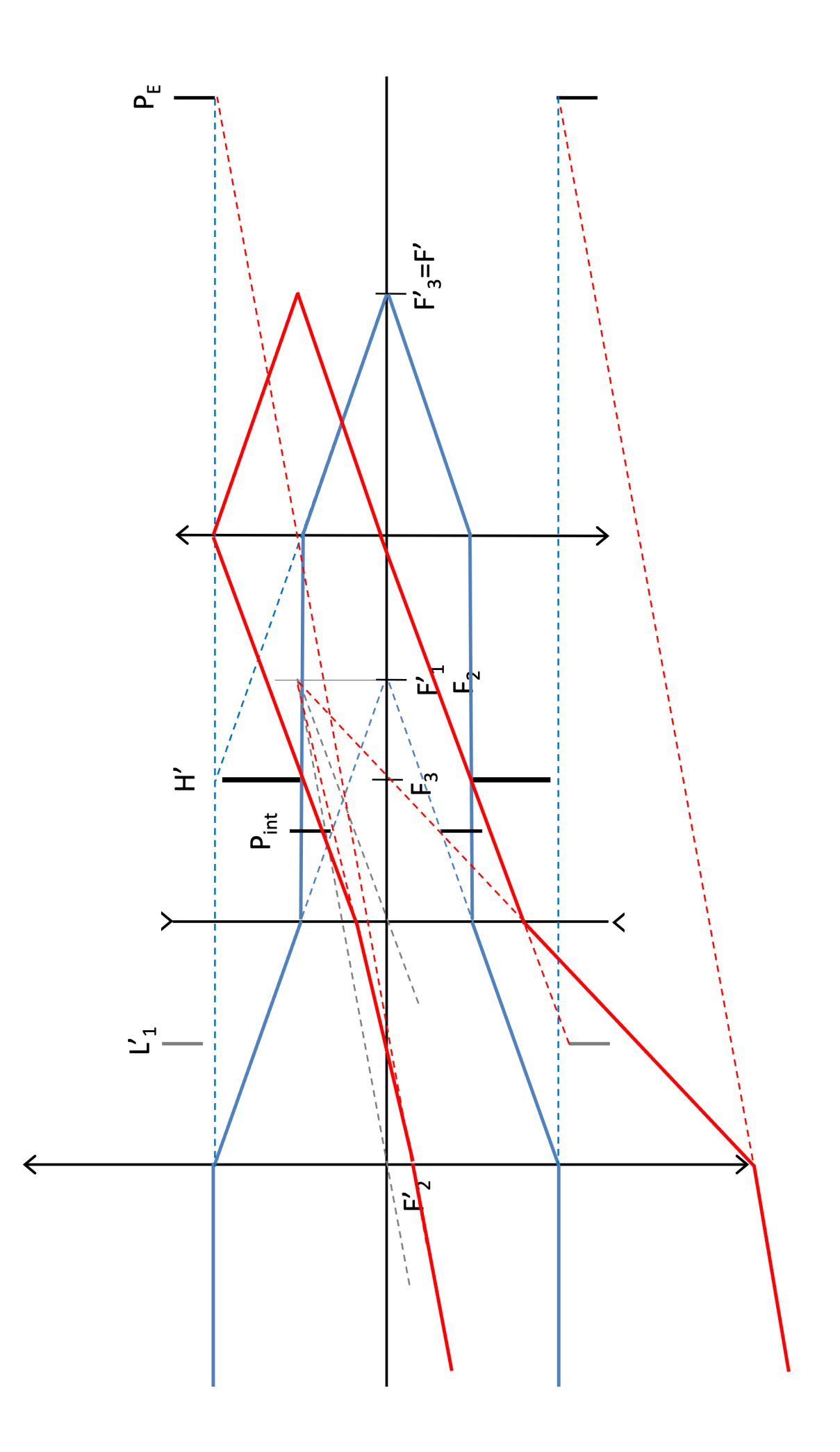